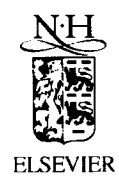

ELSEVIER Computer Physics Communications 83 (1994) 293-306

Computer Physics Communications

# Delta 2.0 — A program for finding dependencies in tables of data

Hong Pi<sup>1</sup>, Carsten Peterson<sup>2</sup>

*Department of TheoreticalPhysics, University of Lund, Solvegatan 14 A, S-223 62 Lund, Sweden*

Received 5 May 1994

## Abstract

A package written in C for identifying variable dependencies in tables of data is presented. The key ingredient is the  $\delta$ -test, which establishes dependency structures by exploiting the properties of continuous functions using conditional probabilities formed out of the data. The method estimates most relevant variables, embedding dimensions and noise levels. The program, which is self-contained, also includes optional graphical output.

# PROGRAM **SUMMARY**

Title of program: Delta 2.0

*Catalogue number:* ACVP

*Program obtainable from:* CPC Program Library, Queen's University of Belfast, N. Ireland (see application form in this issue); *No. of lines in distributedprogram, including test data, etc.:* 2950 anonymous ftp at thap. lu. se in directory pub/LundPrograma excluding the Xplot graphic package — delta, tar. <sup>Z</sup> and delta. readme respectively

*Computerfor which the program is designed:* DEC Alpha, DEC- *Nature ofphysical problem* station, SUN, NeXT, VAX, IBM, Hewlett-Packard, and others with Analysis ofexperimental data for determining dependenciesamong a C compiler themeasured variables and establishing noise levels. This is a fre-

*Operating systems under which the program has been tested:* DEC to linear approximations. OSF 1.3

*Memory required to execute with typical data:*  $\approx$  170k words for a data file of 4000 lines

*No. of bits in a word:* 32

*Peripherals used:* terminal for input, terminal or printer for output

*Keywords:* data analysis, dependencies, correlations, non-linear *Licensing provisions:* none systems, embedding dimension, artificial neural network

quently occurring task in natural sciences. Standard methods for *Computers:* DEC Alpha 3000; *Installations:* Department of Theo- these problems are typically limited to linear dependencieslike usretical Physics, University of Lund, Lund, Sweden in the state ing correlation matrices. Many problems in physics are non-linear by nature and hence require analysis methods that are not limited

#### *Method of solution*

*Programming language used:* ANSI C The core of the algorithm is based on the δ-test [1], which establishes dependency structures by exploiting the properties of continuous functions. The method, which in contrast to standard<br><sup>1</sup> E-mail: pihong@thep.lu.se. example and the correlation methods is not confined to linear dependencies, forms <sup>1</sup> E-mail: pihong@thep.lu.se. content is not confined to linear dependencies, forms  $2$ -E-mail: carsten@thep.lu.se.

<sup>0110-4655/94</sup>f<sup>\*</sup>07.00 © 1994 Elsevier Science B.V. All rights reserved 0110-4655/94/30/.00 G<sub>2</sub> 1994 B<br>SSDI0110-4655(04)00007

conditional probabilities from data tables, which are then extrap- *Restrictions on the complexity of the problem* olated to the infinite resolution limit. From these limit values one The only restriction of the complexity for an application is set reads off relative dependencies, noise levels and embedding di- by available memory and CPU time. A table of *M* variables with mensions. The method is very useful when it comes to single out most relevant input variables for artificial neural network processmost relevant input variables for artificial neural network process-<br>ison numbers. The corresponding CPU time grows like  $M^2N$ .<br>ing. Also, in this case the approach can be used to track residual For a problem with  $M = 5$ ing. Also, in this case the approach can be used to track residual For a problem with  $M = 5$  (one dependent and 4 independent dependencies of the output errors. The degree of non-linearity is variables) and  $N = 1000$  this dependencies of the output errors. The degree of hon-tinearity is  $variance$  and  $N = 10$ estimated by comparing the  $\delta$ -test noise reading with the variance  $DEC$  Alpha 3000/300.

*N* measurements each requires a storage of  $M \times N$  double pre-

For users equipped with X11 some of the informative results can be displayed with interactive graphics.

 $\sim$ 

# **LONG WRITE-UP**

# **1. Introduction**

**A** system is often modeled by analyzing records of certain system variables. Such modeling could range from parametric approaches to non-parametric ones like Artificial Neural Networks (ANN). The success of such models relies heavily upon identifying the underlying structure in the input space — it is advantageous to know in advance which inputs are most relevant, the embedding dimension in the case of a time series, noise level, etc. Existing methods for doing this are based either on linear regression, which limits the analysis to linear dependencies, or on trial-and-error procedures. The  $\delta$ -test [1], to be briefly described below, aims at determining any dependency, be it linear or non-linear, assuming an underlying continuous function.

# 2. The  $\delta$ -test

Assume that we have sequences of measurements on a *dependent* variable zo and a set of *independent* variables  $z_1$ ,  $z_2,...,z_m$ . These measurements can correspond to multivariate time series, or to a univariate time series, in which case  $z_k$  should be understood as a time-lagged variable of  $z_0$ :  $z_k(t) = z_0(t - k)$ . The central question is whether there exist functional dependencies of the form

$$
z_0 = f(z_1, z_2, ..., z_m) + r,
$$
 (1)

where *r* represents an indeterminable part, which originates either from insufficient dimensionality of the measurements or from real noise. There is of course no crisp borderline between these two interpretations of *r*.<br>We approach the problem by constructing conditional probabilities in embedding spaces of various dimensions

We approach the problem by constructing conditional probabilities in embedding spaces of various dimensions *d.* The data can be represented as a series of *N* points  $z(t)$  in a  $(a + 1)$ -dimensional space  $(a = 0, 1, 2, ...)$ 

$$
z(i) = (z_0(i), z_1(i), \dots, z_k(i), \dots, z_d(i)).
$$
\n(2)

In terms of distances  $l_k(i, j)$  between the kth components of two vectors  $z(i)$  and  $z(j)$ 

$$
l_k(i,j) = |z_k(i) - z_k(j)|, \quad k = 0, 1, ..., d,
$$
\n(3)

one can construct the conditional probabilities

$$
P_d(\epsilon|\vec{\delta}) \equiv P(l_0 \leq \epsilon|\vec{l} \leq \vec{\delta}) = \frac{n(l_0 \leq \epsilon, \vec{l} \leq \vec{\delta})}{n(\vec{l} \leq \vec{\delta})},\tag{4}
$$

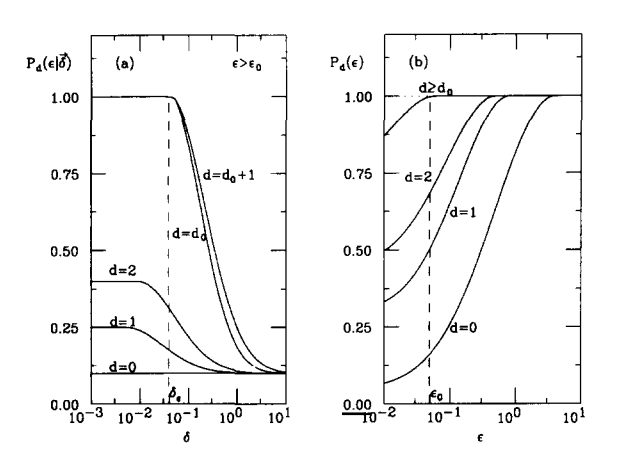

Fig. 1. (a).  $P_d(\epsilon|\vec{\delta})$  as a function of  $\delta$  for fixed  $\epsilon$ . Saturation to 1 would be observed if the width of noise is less than  $\epsilon$ . (b). Behaviour Fig. 1. (a).  $P_d(\epsilon | \theta)$  as a function- $8>0$  Pd(e|0) as a function of e. The region saturating to 1 would be pushed toward smaller e if the distribution of conditional variable is relevant. The point  $\epsilon_0$  at which the saturation deviates from 1 can be approximately identified as the width of the noise  $\Delta r_{max} \sim \epsilon_0$ .

where  $\epsilon$  and  $\delta$  are positive numbers and  $n(\vec{l} \leq \vec{\delta})$  and  $n(l_0 \leq \epsilon, \vec{l} \leq \vec{\delta})$  are the number of vector pairs satisfying the corresponding distance constraints  $3 \text{ The probability entropy of the denominator of vector pairs satisfying}$ <br> $3 \text{ The probability entropy of the dependent variable with respect to the number of vectors.}$ the independent ones carry the following important information [1]:

1. For a completely random time series there is no dependency and one has

$$
P_0(\epsilon) = P_1(\epsilon|\vec{\delta}) = \dots = P_d(\epsilon|\vec{\delta}) = \dots
$$
\n(5)

This identity, which should be understood in a statistical sense, holds for any choice of positive  $\epsilon$  and  $\delta$ .

2. If a continuous map exists as in Eq. (1) with no intrinsic noise, then for any  $\epsilon > 0$  there exists a  $\delta_{\epsilon}$  such that

$$
P_d(\epsilon \mid \vec{\delta}) = 1 \quad \text{for} \quad \delta \le \delta_{\epsilon} \quad \text{and} \quad d \ge d_0,
$$
 (6)

where *d 0* represents some minimum dimension which covers all the relevant variables. This is a direct consequence of the definition of function uniform continuity,

3. In the presence of noise r,  $P_d(\epsilon|\vec{\delta})$  will no longer saturate to 1 as  $\epsilon$  becomes smaller than the width  $\Delta r_{max}$ of the noise.

The behavior of  $P_d(\epsilon|\vec{\delta})$  as a function of  $\delta$  and  $\epsilon$  for various *d* are shown schematically in Fig. 1. The consequences of randomness (Eq.  $(5)$ ) and complete determination (Eq.  $(6)$ ) provides a yardstick with which to measure the degree of dependency between the variables. Interesting quantities to examine are the maxima

$$
P_d(\epsilon) \equiv \max_{\delta > 0} P_d(\epsilon | \vec{\delta}) = P_d(\epsilon | \vec{\delta}) |_{\delta \le \delta_{\epsilon}}.
$$
\n(7)

How  $P_d(\epsilon)$  changes with *d* and  $\epsilon$  provides basically all the information we need (see Fig. 1b). To quantify the dependency on each of the variables, it is convenient to define a *dependability index*

$$
\overline{\lambda}_d = \frac{\int_0^\infty d\epsilon \left( P_d(\epsilon) - P_{d-1}(\epsilon) \right)}{\int_0^\infty d\epsilon \left( 1 - P_0(\epsilon) \right)}, \quad d = 1, 2, ....
$$
\n(8)

<sup>3</sup> The notation  $\vec{l} \leq \vec{\delta}$  is short for  $\{(l_1 \leq \delta), (l_2 \leq \delta), ..., (l_d \leq \delta)\}.$ 

In general  $1 \ge \overline{\lambda}_d \ge 0$ , while  $\overline{\lambda}_d = 1$  (or  $\sum \overline{\lambda}_d = 1$ ) signals a completely deterministic relationship and  $\overline{\lambda}_d \approx 0$ singles out irrelevant variables  $4$ .

Constructing statistical quantities out of pairs of points is an efficient utilization of available statistics  $(N(N-1)/2$  pairs out of *N* points). Nevertheless, limited statistics can be problematic, especially if noise levels are high. Statistical errors are estimated as

$$
\Delta P_d(\epsilon|\vec{\delta}) = 2\sqrt{\frac{P_d(1 - P_d)}{n(\vec{l} \le \vec{\delta})}}.\tag{9}
$$

This expression is not entirely adequate for correlated data, but it serves the purpose to signal the onset of statistically unreliable regions. When statistics are at a premium a variable *k* once identified as irrelevant is set *inactive,* which means that the condition  $l_k \leq \delta$  is omitted when computing  $P_d(\epsilon|\vec{\delta})$  for  $d > k$ . This *variable elimination* option cuts down the loss of statistics. Another option useful for low statistics data set is the *single variable analysis,* which computes  $\lambda_d$  with only the dth variable as the conditional variable.

# **3. Nonlinear** versus linear dependencies

Eq.  $(1)$  is reduced to the usual multiple regression  $(MR)$  model if f is restricted to be linear,

$$
\hat{z}_0 = a_0 + \sum_{i=1}^m z_i.
$$
 (10)

The term *r* is then the residual of the MR predictor  $\hat{z}_0$ . The coefficient of determination, defined as the ratio of the *explained variation*  $\langle (\hat{z}_0 - \overline{\hat{z}}_0)^2 \rangle$  over the true variation  $\langle (z_0 - \overline{z}_0)^2 \rangle$ , is given in the MR model as

$$
D_{MR} = \frac{\sum_{i=1} a_i \langle z_0, z_i \rangle}{\sigma_{z_0}^2} \tag{11}
$$

where  $\langle z_0, z_i \rangle$  is the covariance and  $\sigma_{z_0}$  is the standard deviation of the dependent variable. The standard deviation of the residual *r* is related to the coefficient of determination by

$$
\frac{\sigma_r}{\sigma_{z_0}} = \sqrt{1 - D_{MR}}.\tag{12}
$$

It is convenient to transform all the variables to have zero mean and unit standard deviation. In what follows and in the numerical implementations, we regard  $z_i$  as the transformed variables.

and in the numerical implementations, we regard  $z_i$  as the transformed variables. In an optimized non-linear model, the residual *r* should resemble white noise. A quantitative estimation of  $\alpha$ its variance can be obtained in the  $\delta$ -test by considering the behavior of  $P_d(\epsilon)$  in Fig. 1b. At the region  $\epsilon \sim \epsilon_0$ where  $P_d(\epsilon)$  starts to drop off from one, we expect

$$
P_d(\epsilon) \approx 1 - Prob(\Delta r > \epsilon) = Prob(\Delta r \le \epsilon).
$$
 (13)

 $\mathbf{1}$  and  $\mathbf{1}$ 

If the noise is a flat distribution extending from  $-R$  to R with standard deviation  $\sigma_r = R/\sqrt{3}$ , we obtain

$$
Prob(\Delta r \le \epsilon) = \frac{\epsilon}{R} \left( 1 - \frac{1}{4} \frac{\epsilon}{R} \right). \tag{14}
$$

<sup>&</sup>lt;sup>4</sup> One should keep in mind, however, that these conditions are only necessary but not sufficient.

Correspondingly for Gaussian distributed noise,

$$
Prob(\Delta r \le \epsilon) = \frac{1}{\sqrt{2\pi}} \int_{-\epsilon/\sqrt{2}\sigma_r}^{\epsilon/\sqrt{2}\sigma_r} e^{-u^2/2} du.
$$
\n(15)

It is possible to fit  $P_d(\epsilon)$  to Eq. (14) and (15) in order to determine whether the noise distribution is uniform,  $G_{\text{e}}$  is possible to ite  $T_d(\epsilon)$  to Eq. (14) to obtain a conservative estimate on  $\sigma$ , as *Oranged to the company of the company of the company of the company of the company of the company of the company of the company of the company of the company of the company of the company of the company of the company of* 

$$
\sigma_r = \frac{\epsilon_0}{2\sqrt{3}(1 - \sqrt{1 - P_d(\epsilon_0)}}\tag{16}
$$

 $(\sigma_r \leq 1)$  should be imposed), which leads to an estimate on the coefficient of determination

$$
D_{\delta} = 1 - \sigma_r^2. \tag{17}
$$

If dependencies are predominantly linear,  $D_{\delta}$  should approximate  $D_{MR}$ . The amount of  $D_{\delta}$  being larger than  $D_{MR}$  reflects the degree of non-linearity in the data.

# **4. Variable ordering**

While the ordering of the variables will not affect the dependency on the set of variables as a whole, it affects the value of the dependability index on individual variables. There might also occur situations where affects the value of the dependability index on individual variables. There might also occur situations where<br>the projektion terms when the contract distributions and a "contract" entering of a neutralia variable hefters the variables have very different distributions, and a "wrong" ordering of a particular variable before the others can severely cut the available statistics and render the test unable to detect dependencies on the subsequent variables. In all these cases one should run the  $\delta$ -test on a number of different variable orderings in order to gain a better picture of the dependency structure. gain a better picture of the dependency structure.

The lack of statistics often becomes evident when a large number  $(2.10)$  of variables are to be analysed. The following heuristics may be helpful to reduce the number of reorderings needed and to improve the statistics.

- 1. With an arbitrary ordering run the  $\delta$ -test in the SVA (single variable analysis) mode. The resulting  $\overline{\lambda}_d$  is a measure of certain non-linear correlation between the dependent and the dth variable.
- 2. Divide the variables into subgroups according to the size of the  $\lambda_d$  (SVA). The variables in each subgroup, having similar value of  $\overline{\lambda}_d$  (SVA) or other characteristics, are likely to be mutually correlated.
- 3. Turn off SVA and run  $\delta$ -test on each of the subgroup of variables (a few reordering may again be worth experimenting with), the variables having insignificant  $\overline{\lambda}_d$  may be regarded as irrelevant and removed from further consideration. further consideration.<br> $\overline{a}$   $\overline{b}$   $\overline{c}$   $\overline{d}$   $\overline{d}$
- 4. The remaining variables may then be ordered according to descending values of  $A_d$  (SVA). Run 0-test again and eliminate *irrelevant* variables having diminishing  $\overline{\lambda}_d$ . One should however inspect the figures to make sure that the zero dependability index is not simply because the very lack of statistics. The variable elimination is not sustained if figures of the type Fig. 1a show unacceptable statistics in the plateau region.
- *5.* In general one should not allow a front variable to cut statistics to the extent that the analysis of the subsequent variable becomes impossible. Whenever this happens reorder this variable to be the very last. This may enable one or two irrelevant variables to slip through, but it avoids the elimination of relevant variables due to low statistics.

#### 5. Restrictions

The delta test is a statistical method and it relies on accumulating good statistics. Obviously the method will fail if the data are very few. The minimum number of *N* depends on the individual problem. Generally the program should not be used for  $N \le 100$ . The upper limit of *N* is subject to the available space for memory allocation and also the user's tolerance on CPU consumption.

# **6. Program** installation

Most of the information in this section can be found in delta. readme.

The entire code is packed in delta. tar. Z. The program, which is self-contained, can be compiled with two options:

• An X version which generates useful interactive graphics. This option requires a X11 system.

• <sup>A</sup> "plain" version which produces no graphics.

The installation takes the steps as follows.

# *6.1. Unpacking*

The ftp transmission of delta. tar. <sup>Z</sup> must have been done in the binary mode. The UNIX utilities zcat or uncompress and tar must be available for unpacking:

% zcat delta.tar.Z | tar  $xvf -$ % cd delta

# *6.2. Compiling with Xp lot*

Xplot is an X-Window based graphic package written by Anders Nilsson. Delta 2.0 uses Xplot to produce interactive graphics of the type in Fig. 1.

#### *6.2.1. Installation of Xplot*

The executable codes of Xplot should be placed in a permanent directory. Edit the directory path in Imakefile . Xplot to specify where Xplot will be stored, and then do the following

'h cp Imakeflle.Xplot Imakefile *'I.* xmkinf % make

#### *6.2.2. Compilation ofDelta*

If the previous step is successful, an executable Xplot should have been produced in the given directory. This same directory path must then be written in Imakefile. delta. Edit the directory path for Xplot in Imakefile.delta and perform

*'/,* cp Imakefile.delta Imakefile *'h* xmkmf '/~ make

A successful compiling will produce an executable delta. At this stage one may wish to test the installation of Xplot by (assuming your C compiler is referred to by cc)

```
7, cc Xexample.c xplot.o
% a.out
```
If this fails to generate some graphics, Xplot does not function on your platform and you will have to either run delta with the -x option or recompile the program without Xplot.

#### *6.3. Compiling without Xp lot*

If <sup>a</sup> Xli system is not available or if for some reason step <sup>2</sup> does not work Delta 2.0 has to be compiled without the Xplot graphics.

Set XWXPLOT to 0 in Imakefile.delta, and then do

- 'h cp Imakefile.delta Imakefile 'fl xmkmf
- 
- 'h make

# *6.4. The alternative to Imake*

If *xmkmf* is unavailable or if it fails in the above procedures, ignore the Imakefiles and use Makefile . orig instead. Copy Makefile. orig to Makefile and read it carefully, follow the instructions to make changes if necessary, and then do

'h make clean % make Xplot  $%$  make deltax (for the X version), or % make delta (for the plain version)

# 6.5. Clean up files

Only the two files delta and delta.txt are needed for running the program. All others can be removed. This can be done by

'h make —f Makefile.orig cleanall

# 7. **Executing the** program

The program is executed by the command

% delta -[options] input\_filename

where the options are

—set Creates an input file and assists in setting up the major input

parameters. Instructions on formatting the data file are also given.

- $-$ run Runs  $\delta$ -test if the input file has already been set.
- -pro Processes the existing  $\delta$ -test outputs (for graphic or numerical display) only, assuming a  $\delta$ -test run has been done.
- $-x$  Used in combination with the options above to suppress the interactive X-plots. (This option exists in the X version only.)

Sample usages are shown in Section 8.

# **8. Sample applications**

Executing the Delta <sup>2</sup> .0 involves: (1) preparing the raw data file, (2) setting up the input parameters and (3) interpreting the results. Rather than describing these steps in general, we demonstrate the procedure by applying the program to two problems: the logistic **map** and a **random** series. These problems represent two extremes with respect to being deterministic versus completely random. Also shown are the graphics output available for systems with Xli.

# *8.1. Logistic map*

#### *The data file*

We generate data from the logistic map  $x_t = 4x_1(1 - x_{t-1})$ . The data are stored in logist .dat. The format of the data file can be rather arbitrary with the general rule that the data must be organized in "lines" and "columns". A "line" is an entry terminated by the newline character (a carriage return). The data entries on columns". A "line" is an entry terminated by the newline character (a carriage return). The data entries on each line must be separated by spaces. These data entries form "columns" with each column representing one variable. The first few lines of logist .dat look as follows:

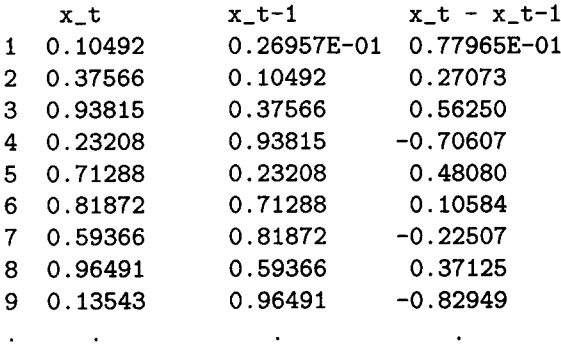

# $T_{\rm rec}$  input  $T_{\rm rec}$

There are problem specific parameters that must be set before execution. These parameters are stored in an input file, which is named logist. inp in this example.<br>Two options can be used to run delta:

Two options can be used to run delta:

1. If the input file does not exist, use

% delta -set logist.inp<br>This option prompts the user for the mandatory inputs and generates the named input file.

- This option prompts the user for the mandatory inputs and generates and  $\mathbf{r}_1$ 2. If the input file exists and one only wishes to make minor changes to the parameters, care the input file and run delta using
	- % delta -run iogist.inp

The  $-x$  option can be used in combination with either one of the above to suppress the Xplot graphics. The file logist . inp generated by the -set option looks as follows.

datafile logist.dat --name of the data file<br>nskip 1 --# of header lines to be skipped in datafile  $\sum_{i=1}^{\infty}$  1 -  $\frac{1}{\sqrt{2}}$  header lines to be skipped in datafile.  $\frac{1}{1000}$  =  $\frac{1000}{1000}$  =  $\frac{0.000}{0.000}$  =  $\frac{0.000}{0.000}$  =  $\frac{0.000}{0.000}$  =  $\frac{0.000}{0.000}$  =  $\frac{0.000}{0.000}$ order [5] 200 201 202 203 204

```
Il//I Don't forget to set the number of elements of order in []!!I/I
Il//I Normally only the above parameters need to be set by user I/I
speriod 0 -1/0, if on, exclude periodic (repetitive) patterns from P(0|0).
sva 0 --1/0, single variable analysis mode on/off
velim 0 -1/0, variable elimination mode on/off
lammin 0.020000 -A variable is eliminated if Lambda<lammin and velim=1
mdout 51 --Binary output of P_d(epsldelta) suppressed for d>mdout
epsplot 0.500000 --The epsilon for which P d(eps|delta) are to be plotted
minstat 50 ——Minimum statistics for computed P_d to be acceptable
bineps 30 - +4 of bins in log10(epsilon)
bindelt 30 - +# of bins in log10(delta)
epsmin 0.005000 ——The lowest epsilon bin
epsmax 4.000000 --The highest epsilon bin
deltmin 0.000050 ——The lowest delta bin
deltmax 4.000000 --The highest delta bin
111/ (Lines beginning with 1/ are comment lines.) 1/1/1/******** Adjust parameters above this line ***********
***The following parameters will automatically be set by
***Delta if order[] has been set properly.
ncol 2 --# of columns in datafile
niva 4 --# of independent variables
```
Only the first four parameters datafile, nskip, nline, order [] are mandatory. Among the others, apart from the occasional use of velim *(variable elimination option)* and sva *(single variable analysis),* there is in general no need for adjustment.

The array order  $[n]$  specifies the ordering of the variables, where *n* must be specified to reflect the total number of variables, order [0] always gives the dependent variable, and the others represent independent variables. A variable is indexed by its "column number" and "time lag" in the data file:

order[] =  $\text{(column number)} \times 100 + \text{(time lag)}.$ 

In our example, all the variables refer to column 2, which is  $x_t$ , order [1] = 201 means the column-2 variable with <sup>1</sup> time lag, and so on. Thus the variables specified by order [] in this example mean  ${x_t, x_{t-1}, x_{t-2}, x_{t-3}, x_{t-4}.$ 

# *The output*

Delta 2.0 generates output to the terminal, to a set of output files, and to graphics displaying X-Windows. The graphs are shown in Figs. <sup>2</sup> and 3.

The following is the terminal output, which gives an explanation on the notations. The lines such as [ P.2(2001 201, 202) ] keep track on the set of variables involved in computing  $P_d(\epsilon|\delta)$ .

 $>>>>$  Delta Test, Version 2.0(X) <<<<

```
Delta writes to the following files:
```

```
logist.bin --Binary output for the full set of P_d(eps|delta)logist.ded --ANSI output for a limited set of P_d(eps|delta)
 logist.dee --P(eps), Lambda(eps), and others as a function of epsilon
 logist.del --The Lambda indices (a copy of the screen output)
 logist.log ——A log file that collects miscellaneous items
Notations:
```
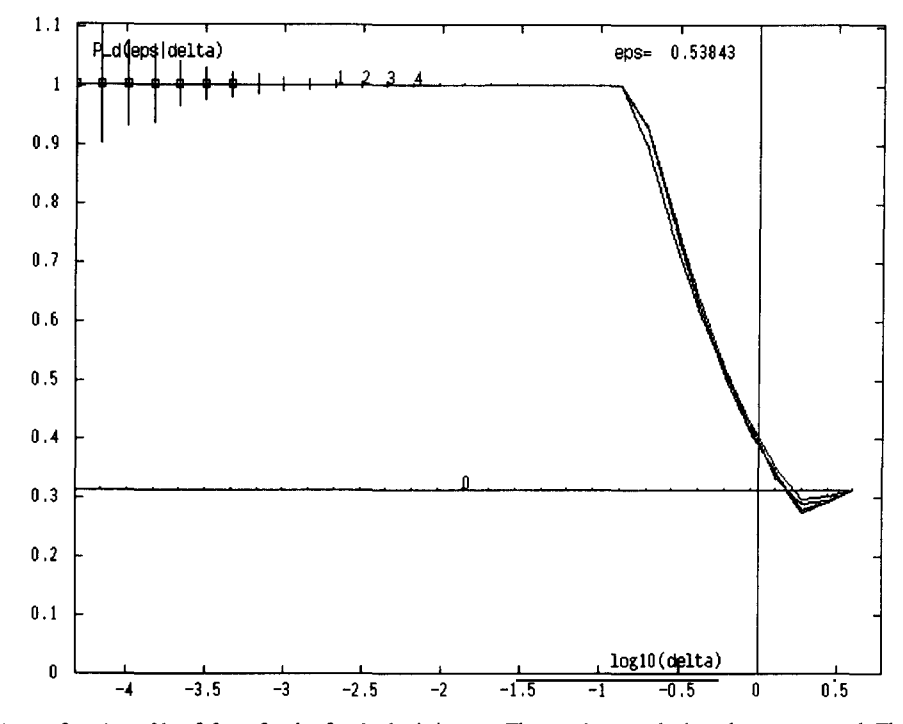

Fig. 2.  $P_d(\epsilon|\delta)$  as a function of log  $\delta$  for a fixed  $\epsilon$  for the logistic map. The numbers marked on the curves are d. The low statistics points

```
Lambda_d: The integrated dependability index for the d-th variable.
Err_Lamb: Estimated error on Lambda_d.
Sum_Lamb: The sum of the Lambda_i, i=1,2,...d.
Err_sum: Estimated error on the sum.
LinCorr: The simple linear correlation.
CD_Lin: The Coefficient of Determination for (linear) multiple regression.
CD_Delt: The Delta—test estimated Coefficient of Determination achievable
     by non-linear models.
1000 lines of data fetched from logist.dat.
```

```
d Lambda_d Err_Lamb Sum_Lamb Err_sum LinCorr CD_Lin CD_Delt
[P_1(200|201)]1 1.0000 0.0030 1.00000 0.00301 0.0271 0.00073 1.00000
[ P_2(200120l,202) I
 2 0.0000 0.0062 1.00000 0.00692 0.0275 0.00145 1.00000
2 0.0000 0.0062<br>E.D.3(2001201,203,203)
3 0.0000 0.0091 1.00000 0.01142 0.0294 0.00223 1.00000
[ P_4(2001201,202,203,204) I
 4 —0.0000 0.0097 1.00000 0.01499 —0.0427 0.00425 1.00000
```
The dependability index  $\lambda$ , is 1 for  $d = 1$  and 0 for the rest, clearly indicates that **x**, depends on **x**, .<br>.<br>. only. The sum of  $\lambda_d$  equals to 1, indicating there is no noise in the function dependence. The same can also

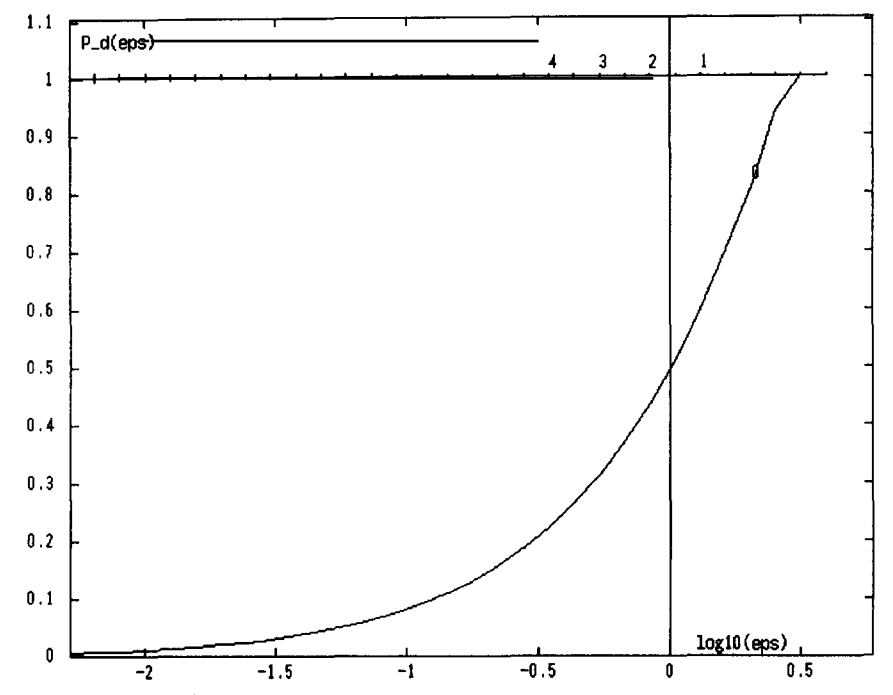

Fig. 3.  $P_d(\epsilon)$  (maximum of  $P_d(\epsilon|\delta)$ ) as a function of  $\log \epsilon$  for the logistic map. The variable index *d* is marked on the curves.

be said from the fact that  $CD_2$  = 1 - a perfect determination coefficient. The fact that the coefficient of determination CD. Lin from the linear regression is much smaller than CD. Delt signals that the dependency is predominantly non-linear.

All the evaluated quantities are saved in files so that information can be re-extracted in the future without having to rerun the  $\delta$ -test. If one uses the plain version, applying a graphic tool to the numerical tables in these files is also the only way to produce figures of the type Fig. <sup>2</sup> and 3. We briefly describe the contents of the output files here.

logist.log contains the means and variances and the correlation matrix of the variables. It also reports the number of identical vector pairs. If this number is large as a fraction of the total pairs one must aware that the data may actually be periodical.

logist.del saves a copy of the terminal output.

- **logist.dee** lists quantities as function of  $\epsilon$  for each d. These quantities include  $P_d(\epsilon)$  and its error estimate, which can be used to plot out Fig. 3,  $\lambda(\epsilon)$ , the Grassberger-Procaccia correlation integral [2], and the dependence index as defined by Savit and Green [31.
- **logist.ded** contains  $P_d(\epsilon|\delta)$  versus  $\epsilon$  and  $\delta$  for a fixed d. This file is generally not useful unless one wishes to make <sup>a</sup> 3-D plot of *Pd.*
- **logist.bin** is a binary record of the entire set of  $P_d(\epsilon|\delta)$ . Running delta with the -pro option, one can extract out  $P_d(\epsilon|\delta)$  for a particular d and  $\epsilon$ , the resulting numerical table can be used to plot out Fig. 3.

# *8.2.* Random series

Next we illustrate Delta 2.0 on a pseudo-random number series. Since the procedure is identical to the previous example we only list the steps.

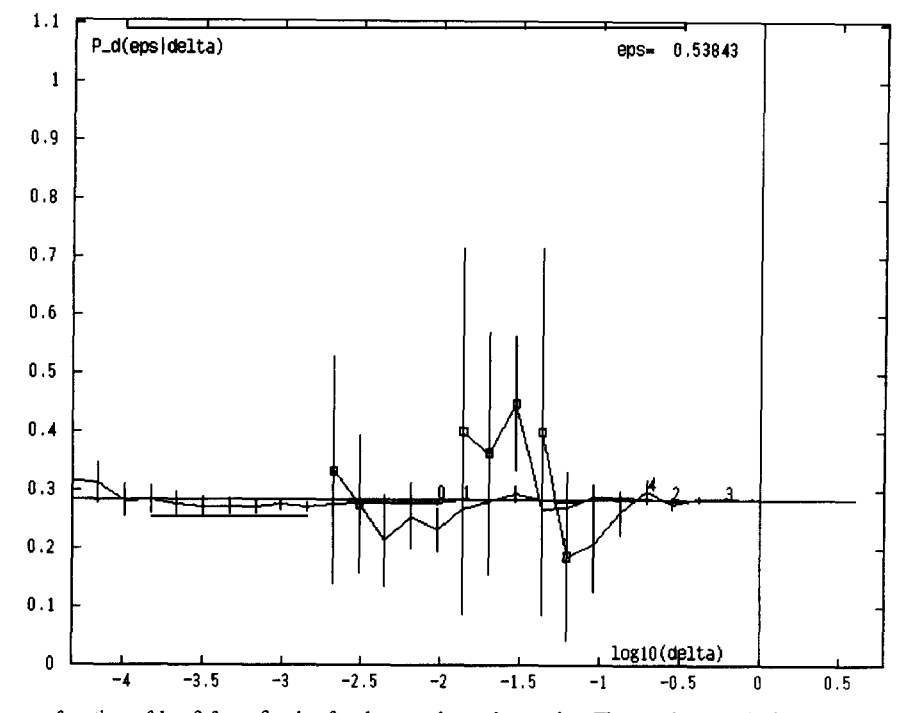

Fig. 4.  $P_d(\epsilon|\delta)$  as a function of log  $\delta$  for a fixed  $\epsilon$  for the pseudo-random series. The numbers marked on the curves are *d*. The squares mark the low statistics points that have been ignored in the program.

# The *data* file

The data file is now named rand. dat and the first few lines are the following.

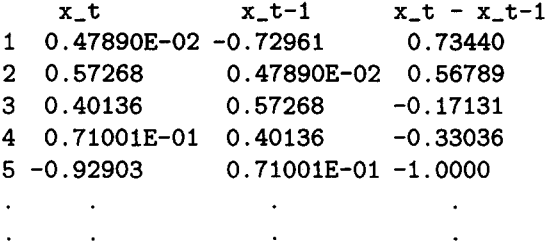

# The input file

We denote the input file rand. inp and its top section is shown here (the rest of the file is identical to logist. inp shown before).

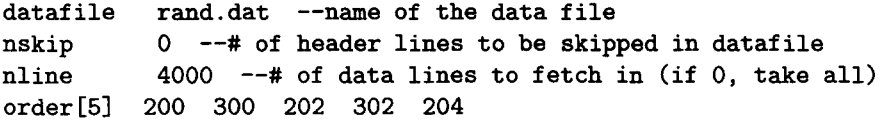

The specification of the order  $[]$  now involves the 3rd column. Since the column 3 in the data file is just the 1-lag variable  $x_{t-1}$ , the specification above is in fact equivalent to order [] = {200, 201, 202, 203, 204}.

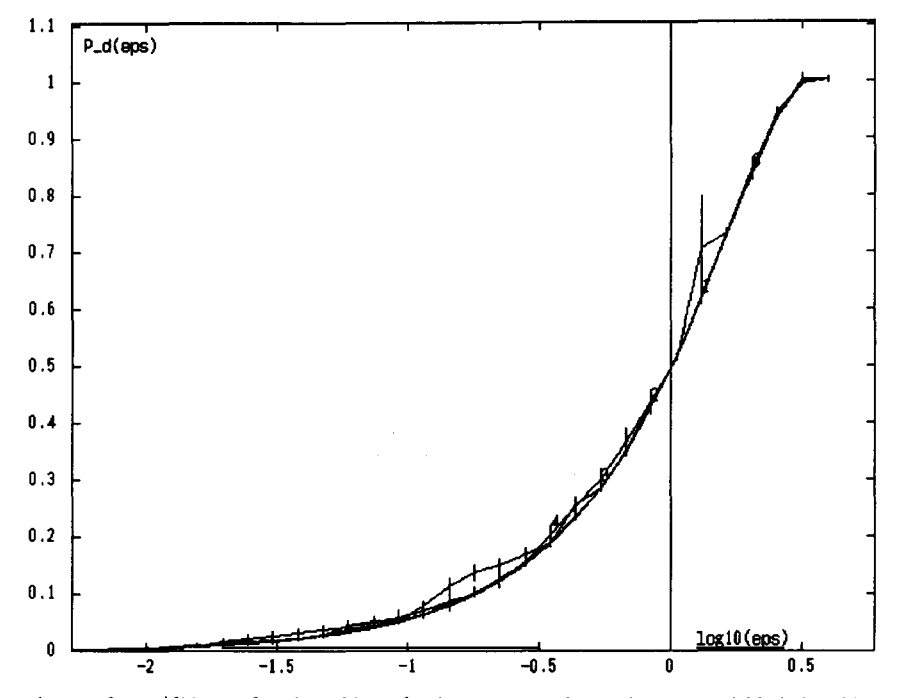

Fig. 5.  $P_d(\epsilon)$  (maximum of  $P_d(\epsilon|\delta)$ ) as a function of log  $\epsilon$  for the pseudo-random series. The variable index d is marked on the curves.

# *The output*

Portions of the screen output is shown below.

```
>>>> Delta Test, Version 2.0(X) <<<<
Delta writes to the following files:
           \ddots4000 lines of data fetched from rand.dat.
d Lambda_d Err_Lamb Sum_Lamb Err_sum LinCorr CD_Lin CD_Dolt
[P_1(200|201)]1 0.0128 0.0128 0.01277 0.01277 0.0051 0.00003 0.00000
C P_2(2001201,202) ]
2 -0.0059 0.0240 0.00692 0.02722 -0.0135 0.00021 0.00000
[ P_3(200|201,202,203) ]
3 0.0035 0.0275 0.01046 0.03866 —0.0078 0.00027 0.00000
[ P_4(200|201,202,203,204) ]4 0.0218 0.0596 0.03231 0.07102 —0.0002 0.00027 0.00000
```
The dependability indices are all small, indicating there is essentially no dependency structure between the variables specified. The coefficients of determination are negligible for either linear or non-linear models, consistent with the fact that the data is entirely noise.

The two graphs generated by Delta are shown in Figs. 4 and 5. All curves are very much lying on top of each other, reflecting the independence of the dependent variable on the independent variables.

# **Acknowledgements**

The Göran Gustafsson Foundation for Research in Natural Science and Medicine and the Swedish Board for Industrial and Technical Development (NUTEK) are acknowledged for financial support. We thank A. Nilsson for giving us permission to use his Xplot graphic package. We are also grateful to M. Ohlsson and T. Rognvaldsson for testing the program at various stages of its development.

# References

 $\mathbf{r}$ 

[11 H. P1 and C. Peterson, Finding the embedding dimension and variable dependenciesin time series, Neural Comput. 6 (1994) 509.

 $\mathcal{A}^{\mathcal{A}}$ 

[21 P. Grassberger and I. Procaccia, Measuring the strangeness ofstrange attractor, Physica D <sup>9</sup> (1983) 189.

[3] R. Savit and M. Green, Time series and dependent variables, Physica D 50 (1991) 95.

**Controller**  $\sim 10$